#### Fun With Thread Local Sto

Peter Ferrie Senior Anti-virus Researcher 26 June, 2008

#### You Can Call Me Al

Thread Local Storage callbacks were discovered in 2000. However, widespread use didn't occur until 2004. Now, it should be the first place to look for code, since it runs before the main entrypoint. And that can make all the difference…

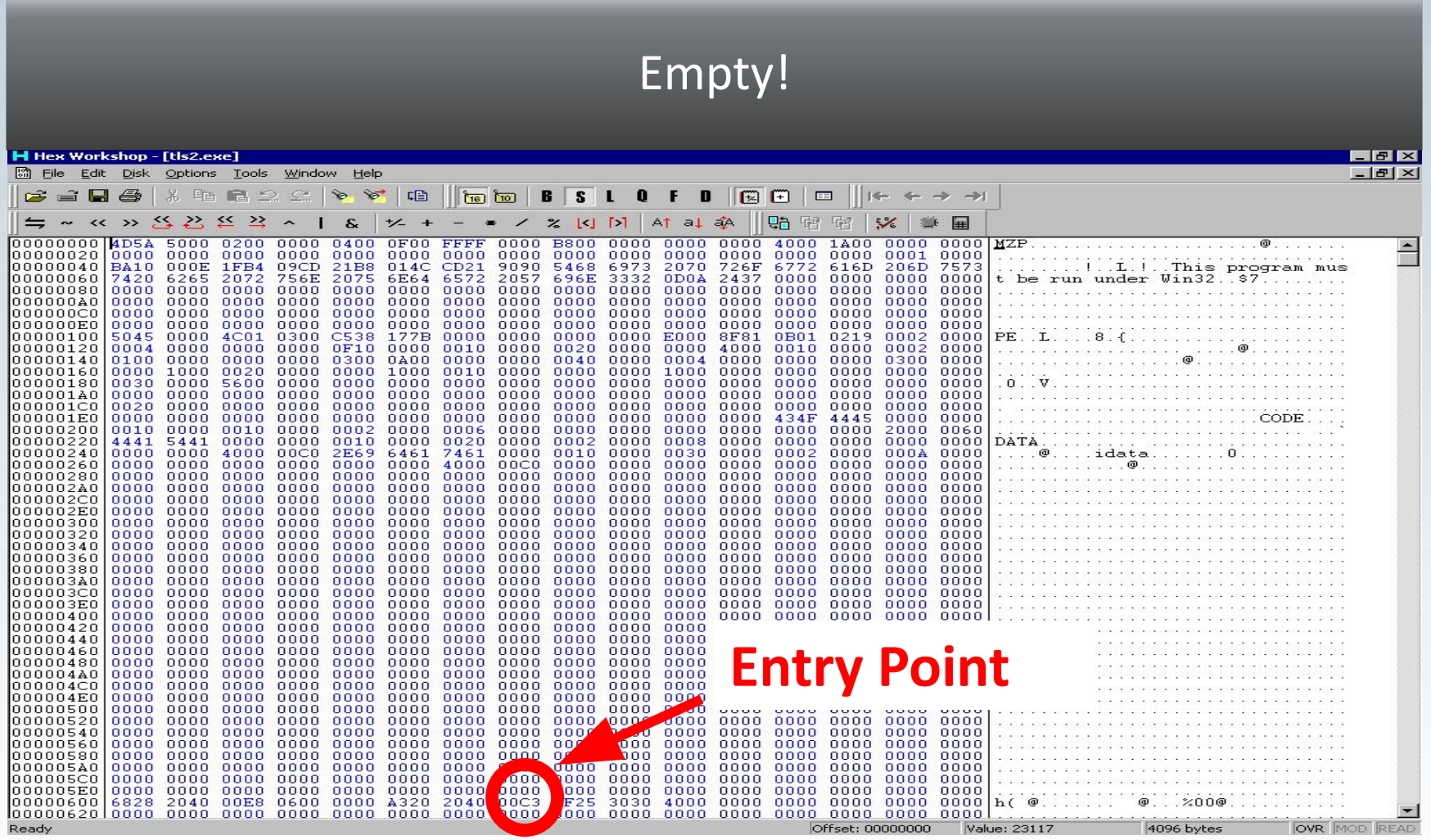

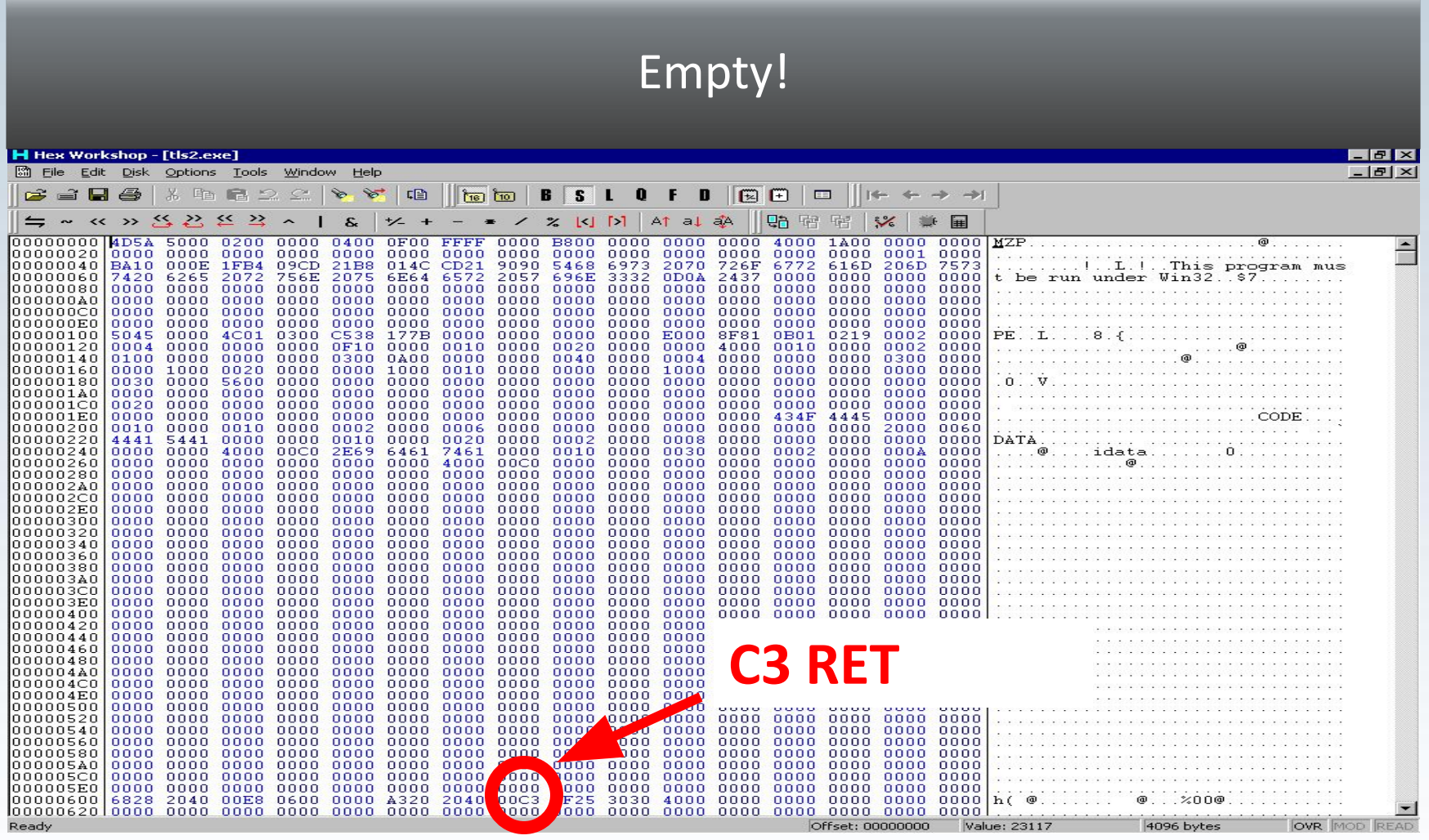

# Empty!

So the main file does nothing. If we assume that the structure is normal, then we could check the thread local storage table. Just in case.

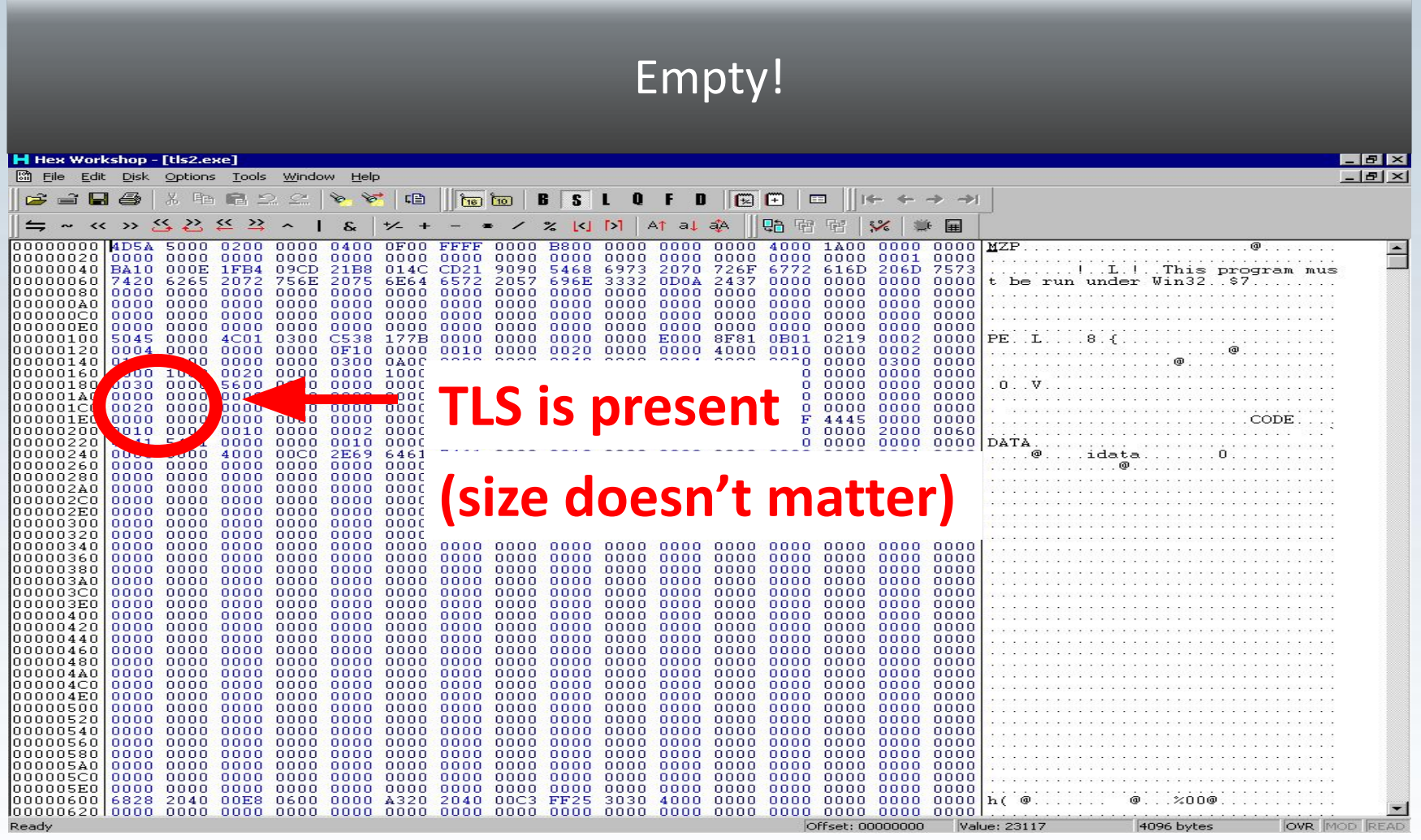

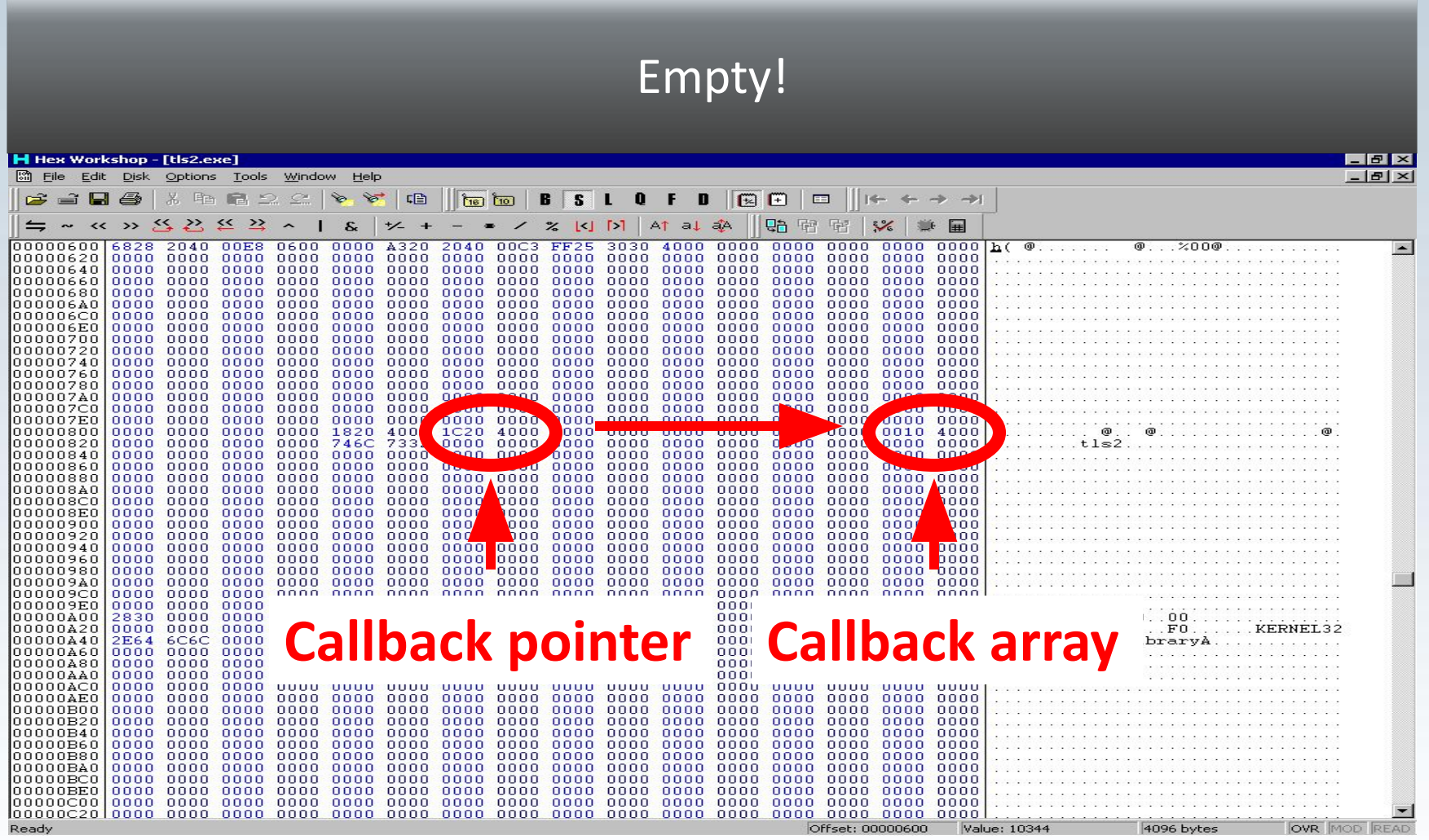

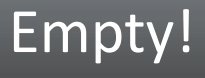

So the search moves to the callbacks, of which there is only one... or is there?

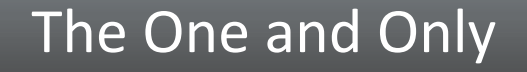

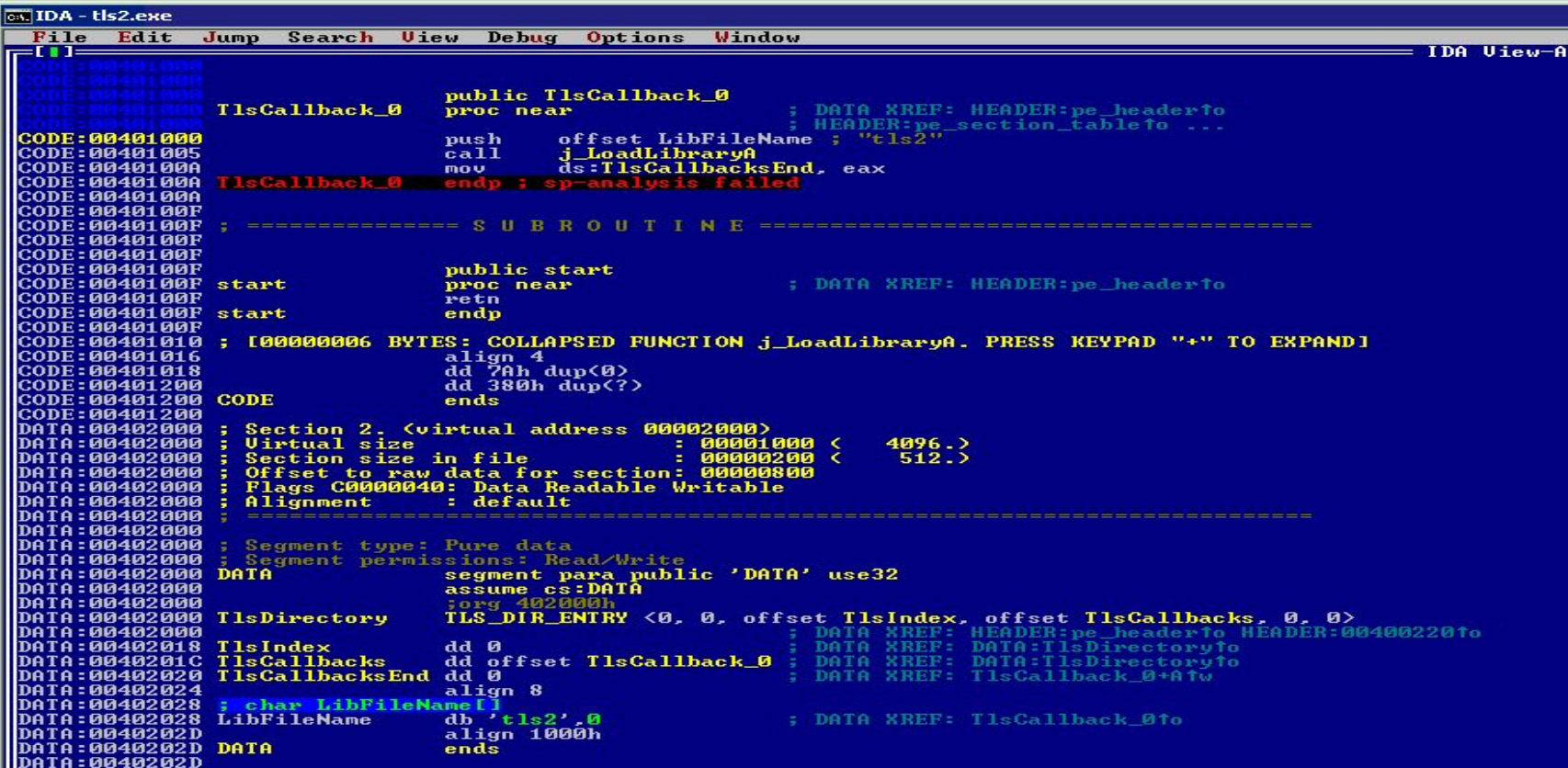

#### Am I Missing Somethi

CODE:00401010 push offset LibFileName ; "tls2" CODE:00401005 call j\_LoadLibraryA CODE:0040100A mov ds:TlsCallbacksEnd, eax

> Hmm, LoadLibrary("tls2") Maybe DllMain contains something interesting?

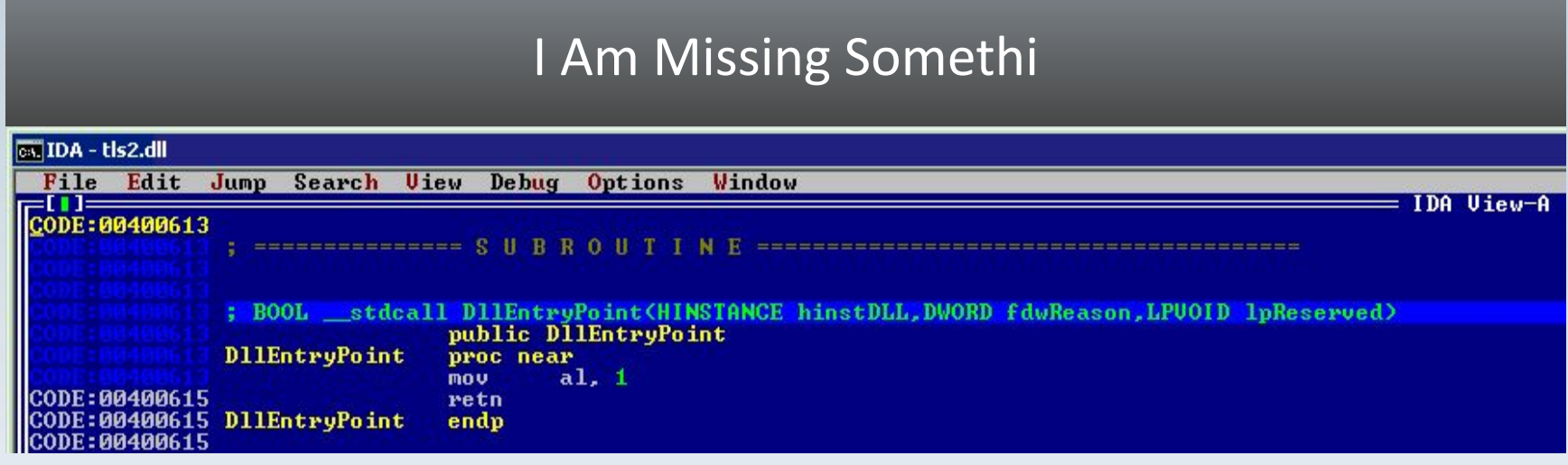

No, that's not it.

Take<sub>2</sub>

#### Let's revisit the code:

CODE:00401010 push offset LibFileName ; "tls2" CODE:00401005 call j\_LoadLibraryA CODE:0040100A mov ds:TlsCallbacksEnd, eax

#### It's All About Image

It's the TlsCallBacks extended array trick again. Q. What value does the new callback contain? A. The DLL's imagebase. Q. DEP won't let that run, right? A. …

# Surprise!

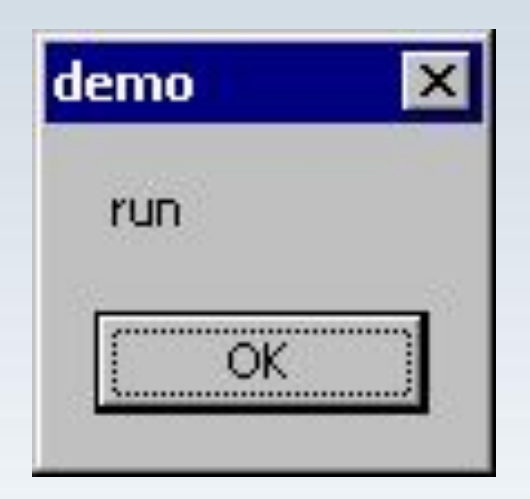

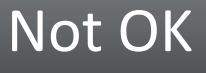

Of course it will. You just have to ask nicely. Or take a cue from a driver.

# Chaotic-Evil

When the SectionAlignment value is less than 4kb, the file header is marked Writable and Executable (unless the last section characteristics override it). That turns the ImageBase into code.

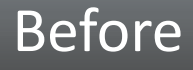

#### So we go from this…

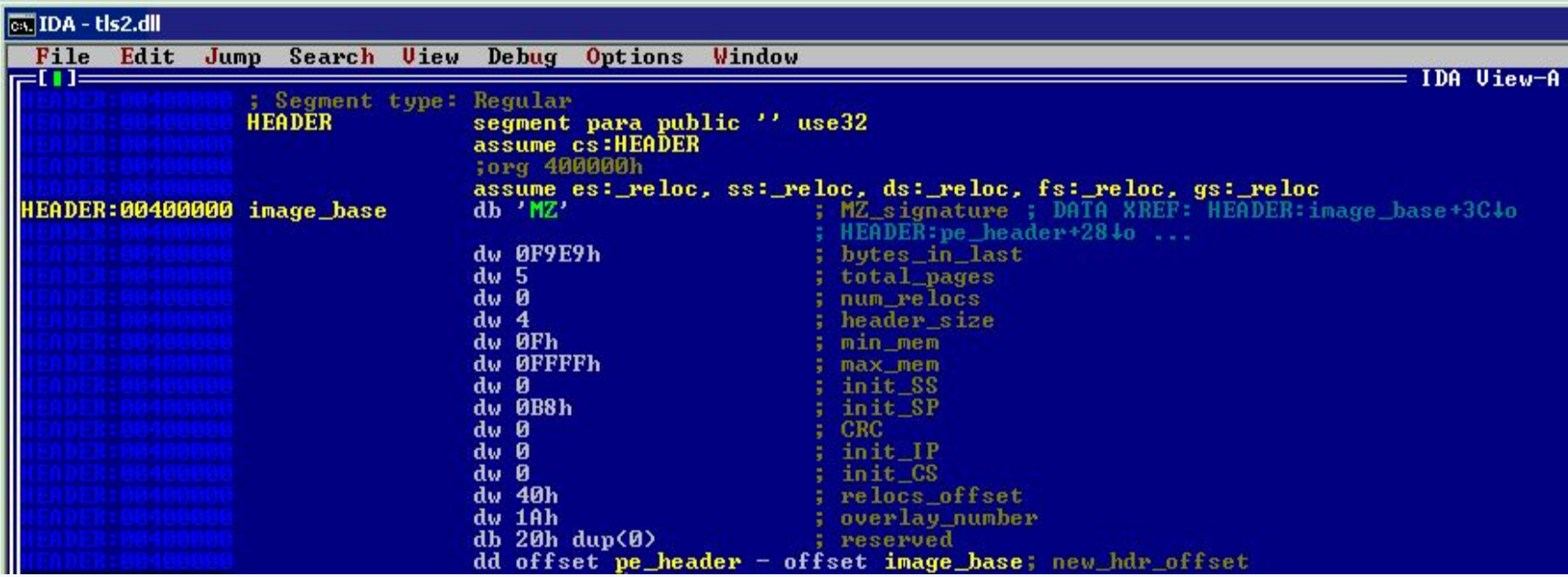

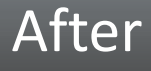

#### To this…

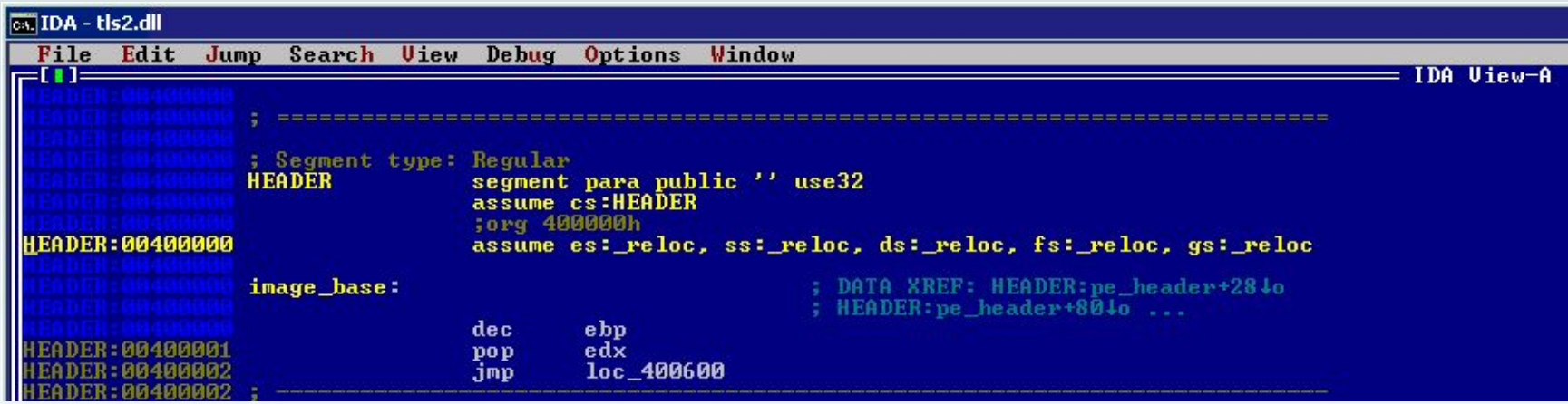

#### Presto!

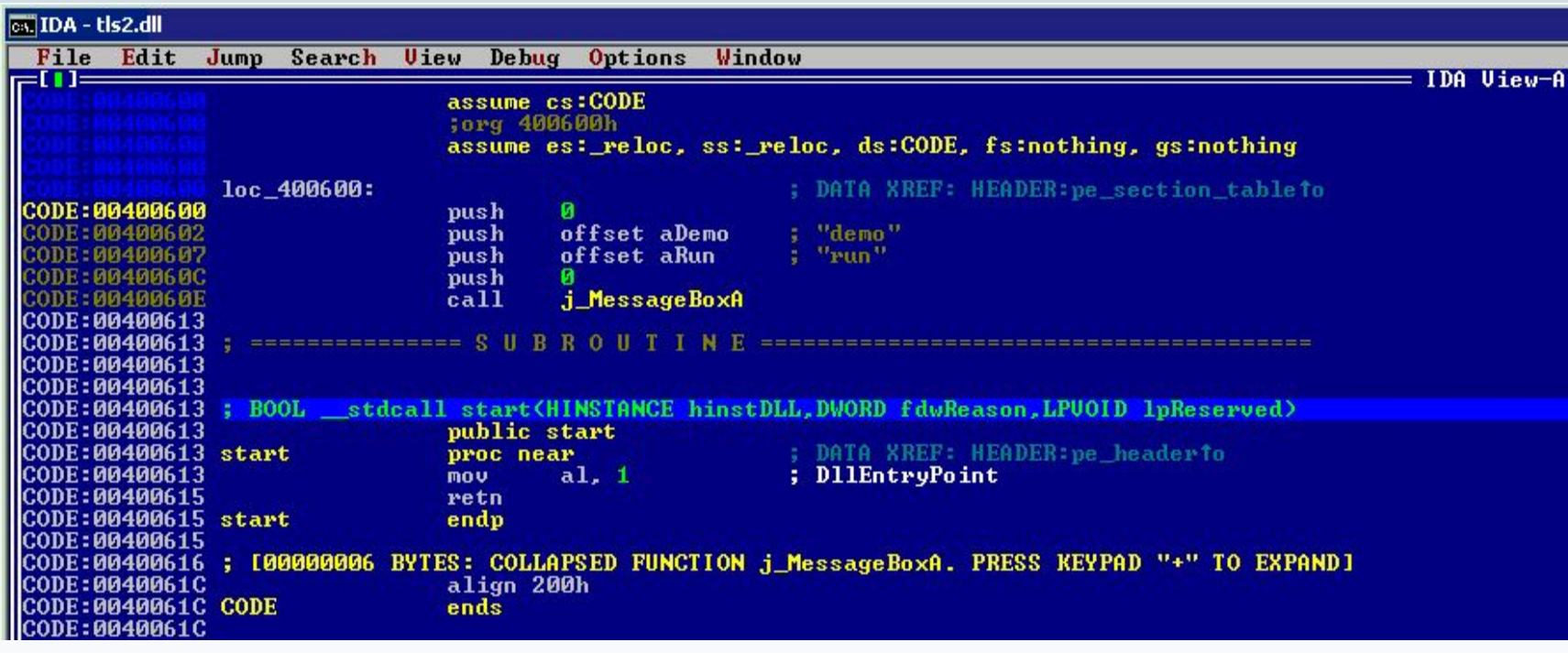

# Really Not OK

Just a little something to add to the workload.